**How to add interactivity to PDF documents using Actions Written by Apitron Documentation Team**

## **Introduction**

In our [latest post](http://blog.apitron.com/2015/05/how-to-create-links-and-bookmarks-in-pdf.html) we've explored all possible ways to use links in PDF and promised to write an additional post about pdf actions. As you may recall, we used Destination objects for setting the targets of our links. Another way to get job done and extend the range of possible usages is to use Actions. They are described in section *12.6 "Actions"* of the pdf specification and provide an alternative way to add interactivity to your documents.

In addition to jumping to a destination, actions can be used to launch application, execute Adobe JavaScript, play sound, change annotation's appearance state, etc.

All available action types are listed below:

- GoTo go to a destination in the current document
- GoToR ("Go-to remote") go to a destination in another document
- GoToE ("Go-to embedded") go to a destination in an embedded file
- Launch launch an application, usually to open a file
- Thread begin reading an article thread
- URI resolve a uniform resource identifier
- Sound play a sound
- Movie play a movie
- Hide set an annotation's Hidden flag
- Named execute an action predefined by the conforming reader
- SubmitForm send data to a uniform resource locator
- ResetForm set fields to their default values
- ImportData import field values from a file
- JavaScript execute a JavaScript code
- Rendition controls the playing of multimedia content
- Trans updates the display of a document, using a transition dictionary
- GoTo3DView sets the current view of a 3D annotation

Actions can be assigned to annotations objects and outline items ("bookmarks"), see the code sample provided in the next section.

## **Code sample**

Below is the slightly modified code sample from the post about links, its only difference is the use of Action object instead of Destination. It creates a bookmark and a link both having the same JavaScript action assigned. This action shows a simple message box with "hello world" message.

```
public void CreateLinkAndBookmarkWithJavaScriptAction()
{
     // create pdf document
    FixedDocument doc = new FixedDocument();
     // create javascript action, showing the message box
    Action action = new JavaScriptAction("app.alert('Hello world using Apitron PDF Kit!');");
     // add a bookmark for second page
     doc.Bookmarks.AddFirst(new Bookmark(action, "JS Bookmark"));
     // add first page with text link
    Page firstPage = new Page();
     // add link text
     TextObject linkTextObject = new TextObject();
     linkTextObject.AppendTextLine("Click to execute JavaScript action");
     firstPage.Content.SaveGraphicsState();
     firstPage.Content.SetDeviceNonStrokingColor(RgbColors.Blue.Components);
     firstPage.Content.Translate(10, 820);
     firstPage.Content.AppendText(linkTextObject);
     firstPage.Content.RestoreGraphicsState();
     // add link annotation covering the text
    LinkAnnotation link = new LinkAnnotation(new Boundary(10, 815, 230, 835));
    link.BorderStyle = new AnnotationBorderStyle(0); link.Action = action;
     firstPage.Annotations.Add(link);
     // append pages
     doc.Pages.Add(firstPage);
     // save document
     using (Stream stream = File.Create("JavaScript_Action.pdf"))
     {
         doc.Save(stream);
     }
}
```
See the image below showing the results of clicking the link with assigned action.

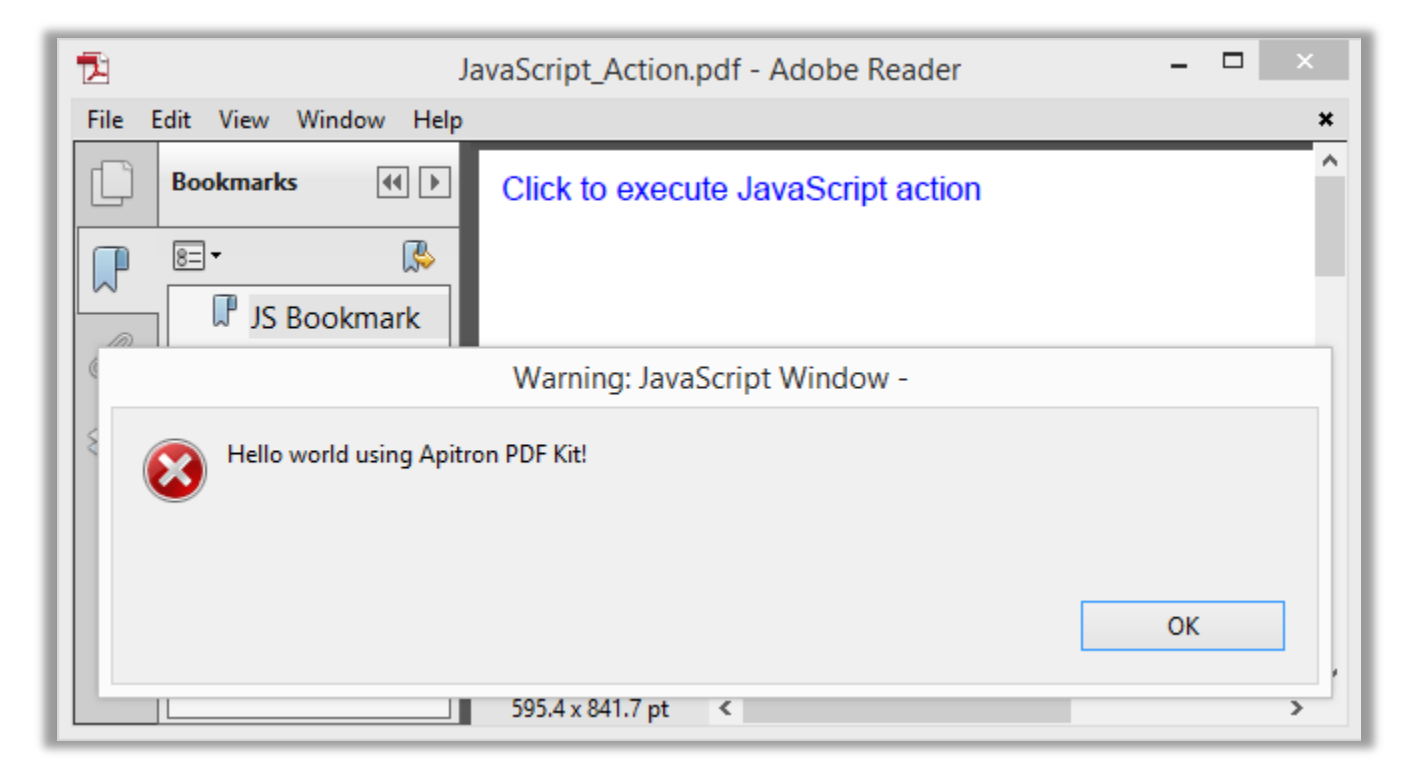

**Pic. 1 Bookmark and link with JavaScript action**

It's easy and simple as it should be. If you'd like to read more about Adobe's JavaScript implementation, read the following book - "JavaScript™ for Acrobat® API Reference".

## **Conclusion**

As you can see, our product, [Apitron PDF Kit for .NET,](http://apitron.com/Product/pdf-kit) can be used to add interactivity to your pdf documents with unmatched ease and clearness. Using its API you'll be able to: create links, actions and bookmarks, create or modify pdf forms, and much more. Read our [free book,](http://apitron.com/docs/books/Apitron_Pdf_Kit_in_Action.pdf) or contact our support if you have any questions regarding its capabilities.